## 3/10/2024 **Exceptions Log NC**

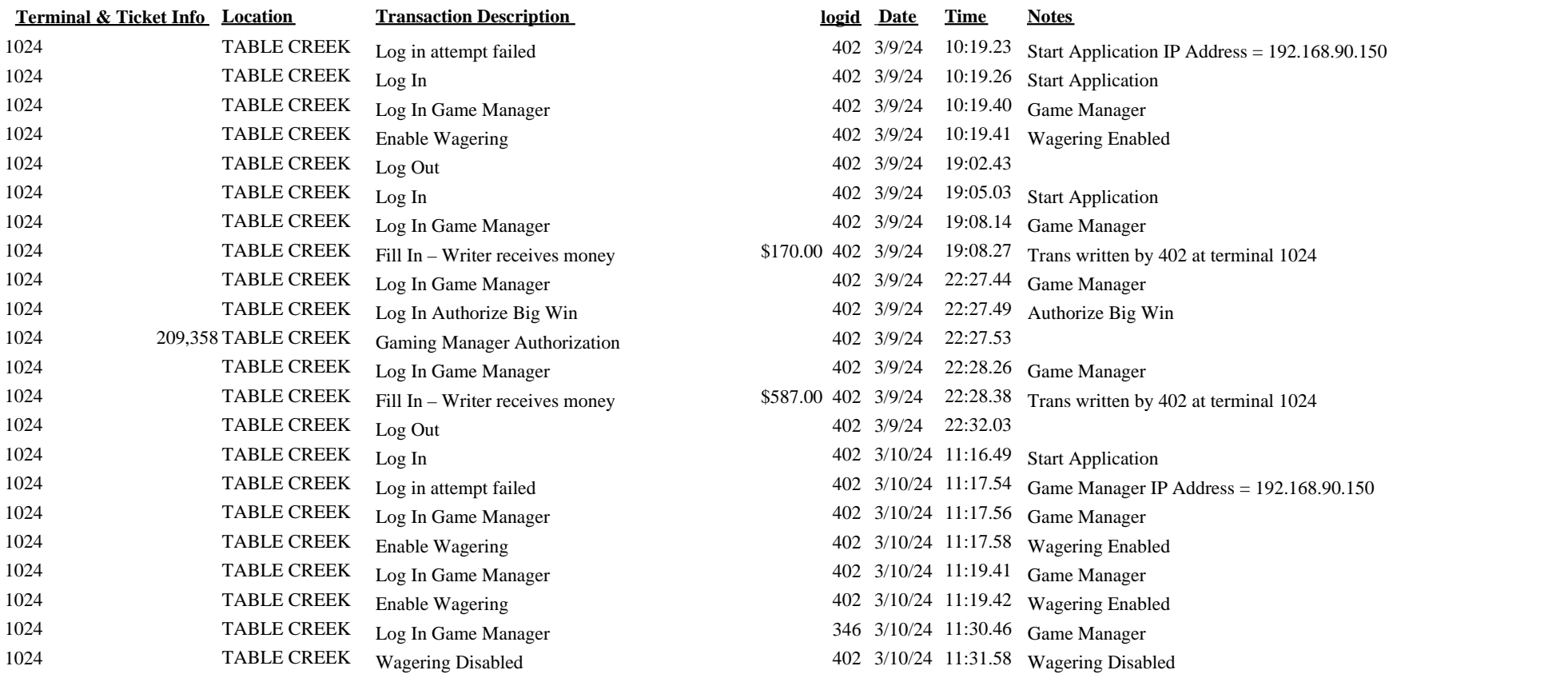